### **OBSERVACIONES COMUNES**

## **EN EL PROCESO DE AUTORIZACIÓN ELECCIONES CD UEs**

IMPORTANTE: para poder conformar el Consejo Directivo, es requisito cuenten con Reglamento Interno aprobado por CONICET (con número de resolución). Si no disponen de RI enviar la propuesta de RI al email de secretaría para elevarlo a Sede Central.

#### **1ra etapa: AUTORIZACIÓN PARA ELECCIONES DE CD**

**Excel Padrón: para esta primera etapa completar solo la hoja "AUTORIZACIÓN" (NO la hoja de aprobación).** Enviar un solo archivo UNIFICADO donde se encuentren todos los estamentos (aquellos que necesiten renovación) y en el formato establecido. No enviar Excel individuales de cada estamento.

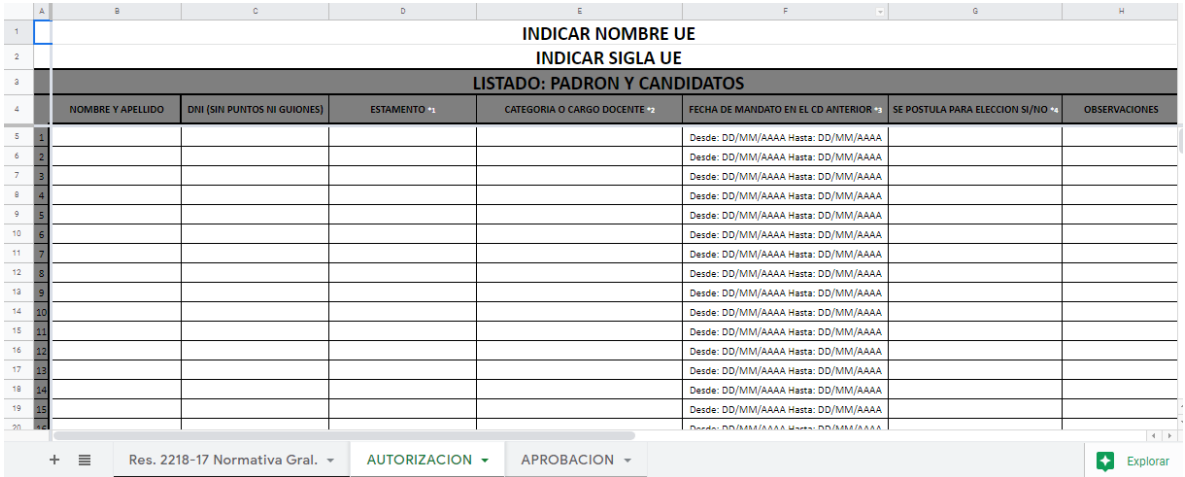

Controles Particulares (por columna en el padrón)

- 1. Columna DNI: colocar DNI como indica la columna (no CUIT)
- 2. Columna **ESTAMENTO \*1**: colocar una de las siguientes opciones:
- CIC/DOCENTES
- **CPA**
- BECARIOS/AS

3. Columna **CATEGORÍA O CARGO DOCENTE \*2**: colocar una de las siguientes opciones como indica el \*2: INDICAR CATEGORÍA CONICET (art 6 del Estatuto)

● CIC: Asistente, Adjunto, Independiente, Principal, Superior

● Y/O DOCENTE: LA CATEGORIZACIÓN DEL PROGRAMA DE INCENTIVOS (*Res 2307/1997 Anexo Art 12° De las categorías: Los categorías de docente-investigador a los cuales se puede aspirar, se identificarán como I, ll, III, IV o V*).

- CPA: Profesional ó Técnico)
- ● Becas Doctorales, Becas de Finalización de Doctorado, Becas Postdoctorales

4. Columna **FECHA DE MANDATO EN EL CD ANTERIOR \*3**: INDICAR FECHA DE MANDATO EN EL CD ANTERIOR EN CASO DE CORRESPONDER – En este caso colocar todas las fechas (*formato día/mes/año*) de los mandatos del CD actualmente constituido, tanto los que vencen primero como lo que vencen más adelante.

5. Columna **SE POSTULA PARA ELECCIÓN SI/NO \*4**: INDICAR PRIMERO LOS CANDIDATOS QUE SI SE POSTULAN POR ORDEN ALFABÉTICO LUEGO EL RESTO DEL PADRÓN. Poner "NO" para todos los casos que no se postulen. También en este caso revisar los postulantes conforme la Res 2218 Anexo punto II 2do párrafo para que no la observen. Verificar el reglamento interno de la UE aprobado por Conicet (adjuntarlo con la nota).

# 6. Columna **OBSERVACIONES**

a) En caso de **miembros elegibles** (Inv. mayores categorías: superior, principal) que no se postulen, indicar en la columna de "Observaciones" el motivo. Por ejemplo, se consultó y no se postula, etc.

b) En el caso de miembros que se postulan que son de menores categorías (Inv. adjunto, asistente), aclarar en la columna de "Observaciones" el motivo. Por ejemplo, sin postulante en categorías superiores para completar la conformación del CD y activa participación en el desarrollo del instituto, etc.

o En este punto es necesario anexar un texto en la "Nota Solicitud Autorización Elección" que incluyan el pedido de excepcionalidad de CIC de menores categorías, con las mismas observaciones que se encuentren en el padrón.

c) En el caso de agentes no elegibles, indicar en la columna "Observaciones" el motivo (en los casos en los cuales no está indicado).

# Observaciones generales.

- 1. No puede haber SINEP, plantas permanentes o Arts. 9. en el padrón.
- 2. No se puede consignar previo a la elección quiénes serán suplentes o titulares.
- 3. CIC jubilados/as pueden participar en el proceso de votación, pero no pueden ser electos.
- 4. Comunicar acto eleccionario a la Universidad de contraparte para tener la autorización.

5. Recomendamos tener un representante suplente por cada estamento, por cualquier inconveniente que pueda surgir a futuro (licencia, cambio de lugar de trabajo, etc).

#### **Nota Solicitud Autorización Elección**

1. Tiene que estar aclarado el mecanismo o modalidad de votación a utilizar (virtual, presencial, mixto).

2. En el caso de miembros que se postulan que son de menores categorías (Inv. adjunto, asistente), anexar un texto que incluya el pedido de excepcionalidad de CIC de menores categorías, con las mismas observaciones que se encuentren en el padrón.

Por ejemplo:

Ej. 01

Se solicita se contemple como excepcionalidad para la inclusión como postulantes de integrantes de la CIC que revisten en la categoría de Investigadores/as asistente y adjunto (lo que corresponda) a fin de completar la conformación del CD y por su activa participación en el desarrollo institucional.

Ej. 02

Se solicita se contemple como excepcionalidad la participación como postulantes de integrantes de la CIC que revisten en la categoría de Investigador/a asistente y adjunto (lo que corresponda), debido a su activa participación en el desarrollo del instituto y por la falta de postulación de categorías superiores para completar la conformación del CD.

#### Ej. 03

Me dirijo a Ud, y por su intermedio a quien corresponda, con el fin de solicitar autorización para que se acepten como candidatos elegibles para formar parte del Consejo Directivo de nombre UE a los investigadores que revistan en la categoría de Adjunto y Asistente (lo que corresponda).

Motiva la solicitud el insuficiente número de investigadores de las categorías superiores en condiciones de completar el Consejo Directivo

3. El número mínimo de CIC titulares que debe tener el CD, contará con 4, 6 u 8 consejeros investigadores de acuerdo al padrón de investigadores de la Unidad. Hasta 15 investigadores -4 representantes; entre 15 y 30 investigadores- 6 representantes, y más de 30 investigadores- 6 u 8 representantes.

4. El presente archivo debe presentarse en una hoja membretada de la UE.